Agencia de Aprendizaje a lo largo de la vida

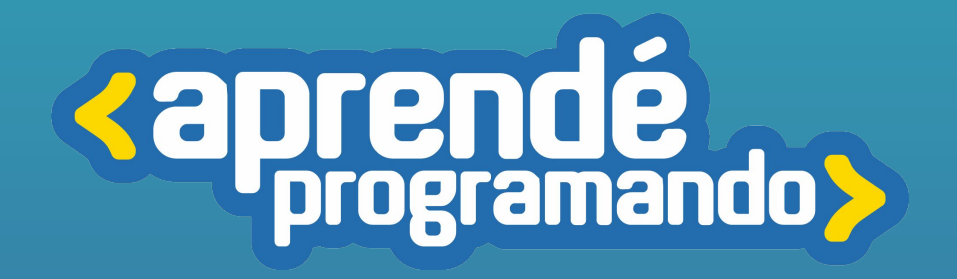

## Modelado 3D

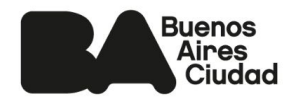

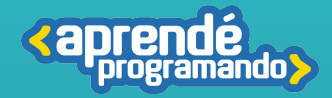

# ¡Todos y todas podemos programar!

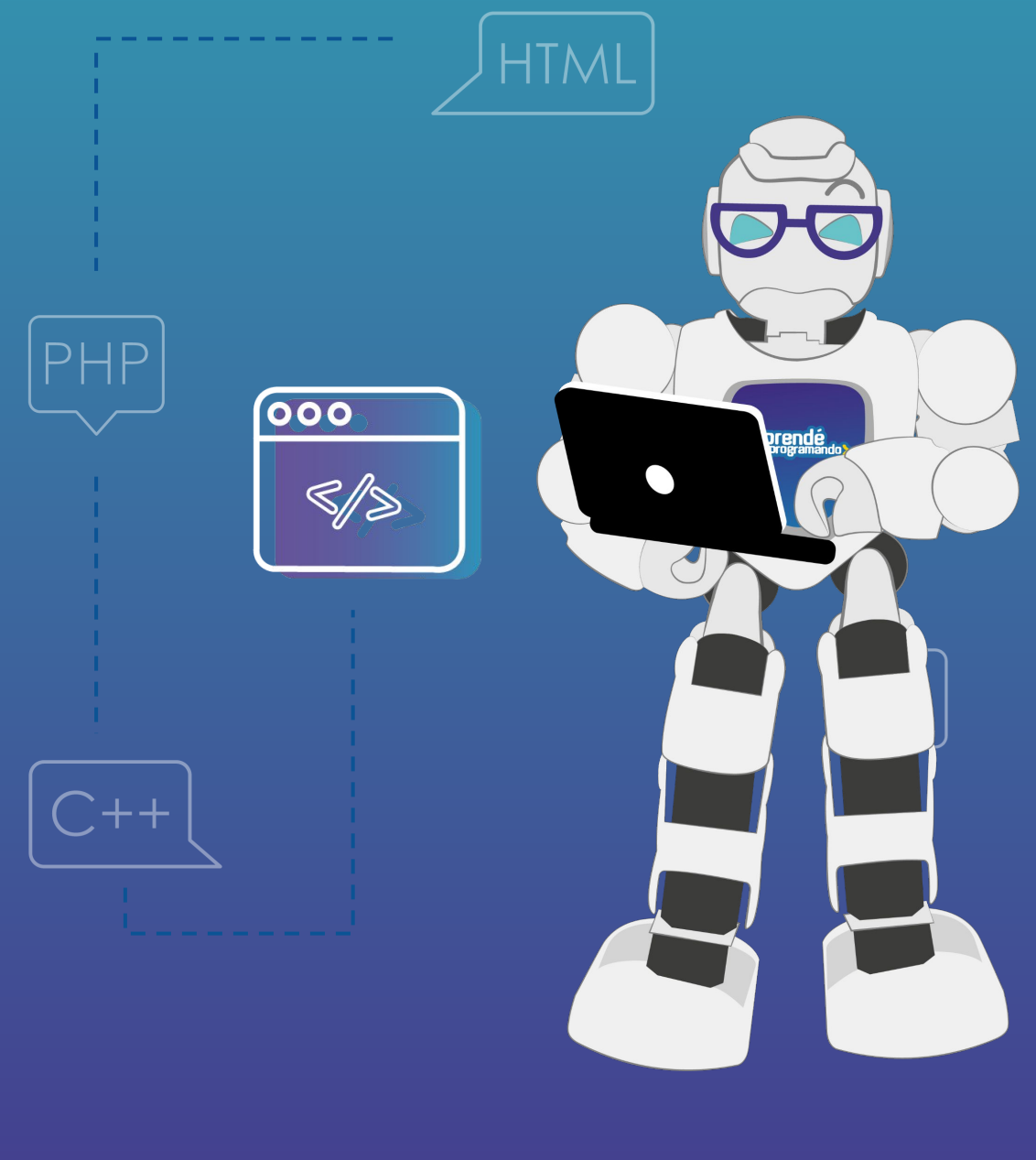

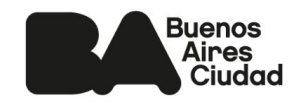

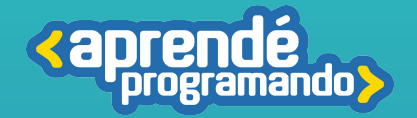

## **Fundamentación**

**El curso de Modelado 3D ofrece una inmersión en el mundo del diseño tridimensional utilizando Blender. A lo largo del curso, los participantes aprenderán desde los conceptos básicos hasta técnicas de modelado, texturización, iluminación, animación y renderizado.**

**El programa del curso está diseñado para cubrir los aspectos fundamentales del modelado 3D, incluyendo la creación de objetos, personajes, escenarios y efectos especiales. Se explorarán herramientas y técnicas para dar vida a ideas y conceptos, permitiendo a los estudiantes desarrollar su creatividad y habilidades técnicas.**

**Los participantes también tendrán la oportunidad de trabajar en proyectos prácticos, lo que les permitirá aplicar los conocimientos adquiridos y comenzar con el armado de su portafolio profesional. Al finalizar el curso, los estudiantes contarán con las habilidades necesarias para crear modelos 3D de alta calidad.**

### Perfil del egresado

**Entenderás los conceptos generales del un software de creación 3D y utilizar la interfaz, los atajos de teclado y las herramientas de Blender.**

**Modelarás objetos en 3D con diferentes técnicas, como el modelado poligonal, el modelado por curvas, el modelado por extrusión, el modelado por escultura.**

**Utilizarás imágenes de referencia para crear objetos o personajes.**

**Aplicarás materiales, texturas, colores e iluminación a los objetos para darles realismo y estilo.**

**Utilizarás distintos modificadores para poder lograr más fácilmente el objetivo deseado.**

**Renderizarás los proyectos para obtener imágenes de alta calidad y con diferentes estilos, como el fotorrealismo.**

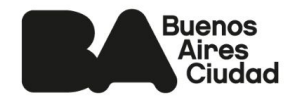

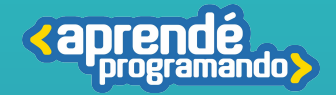

#### **Público:**

**Estudiantes de 4°, 5° y 6° de escuelas estatales o privadas.**

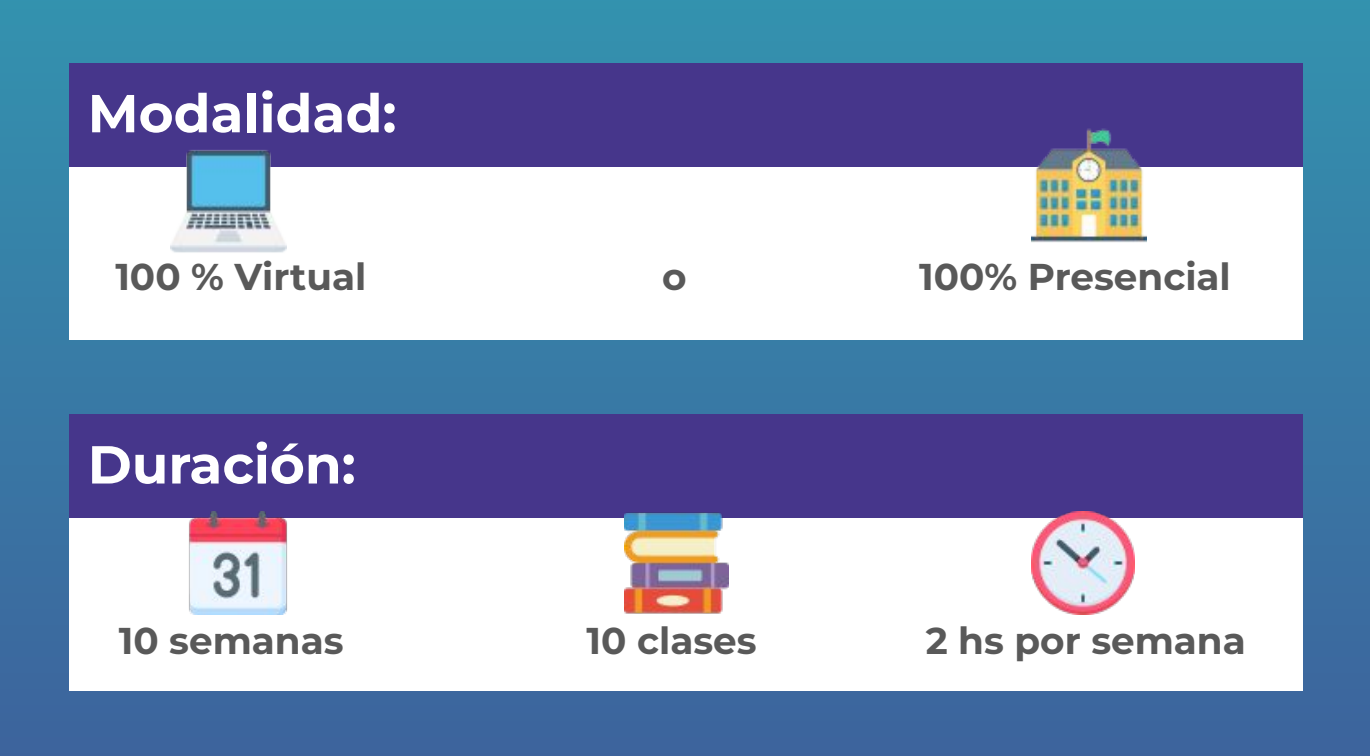

#### **Requisitos técnicos: (Modalidad virtual)**

**Poseer computadora con conexión a Internet**

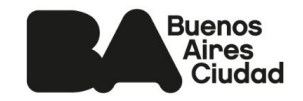

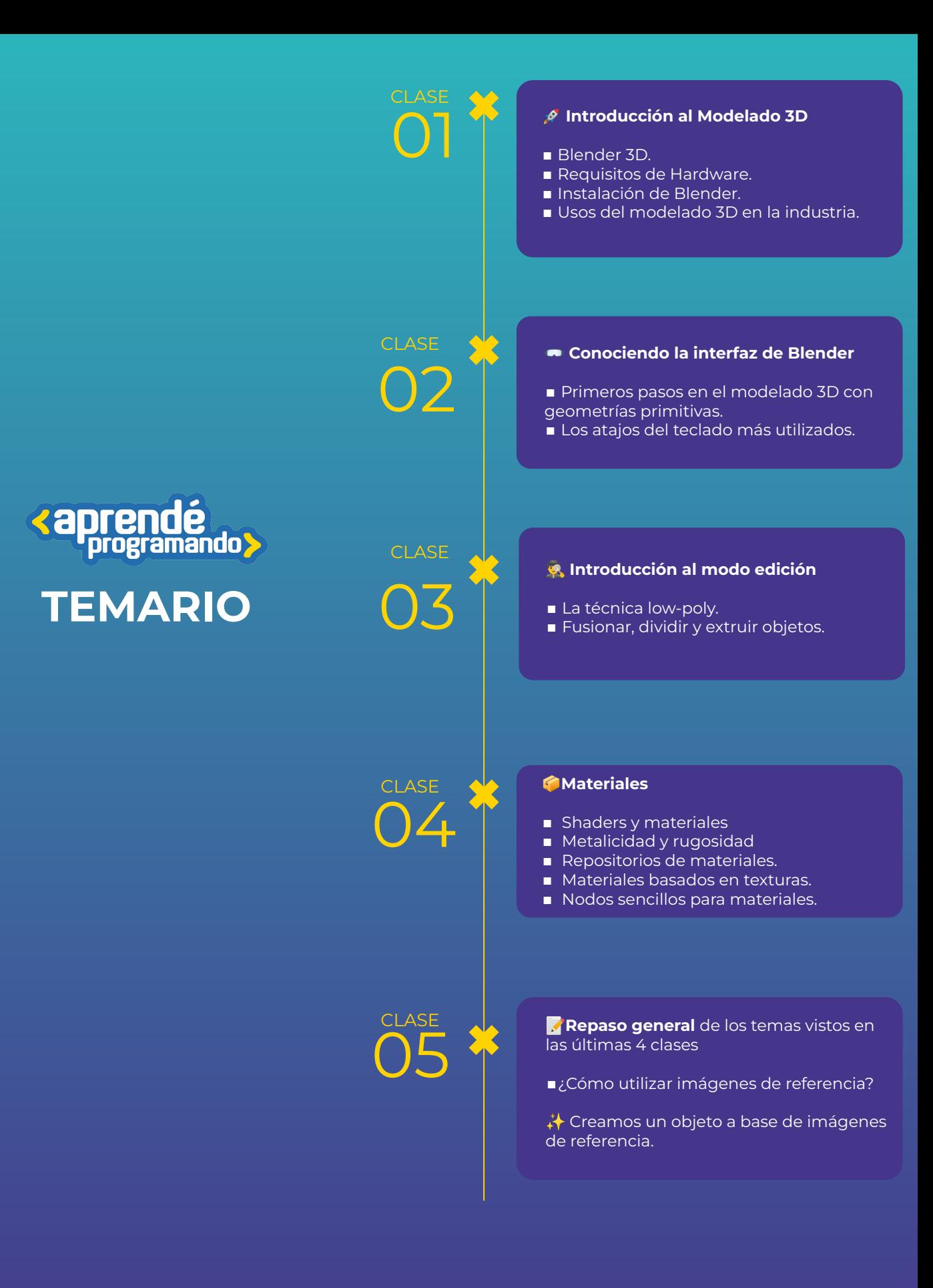

**Buenos Aires** Ciudad

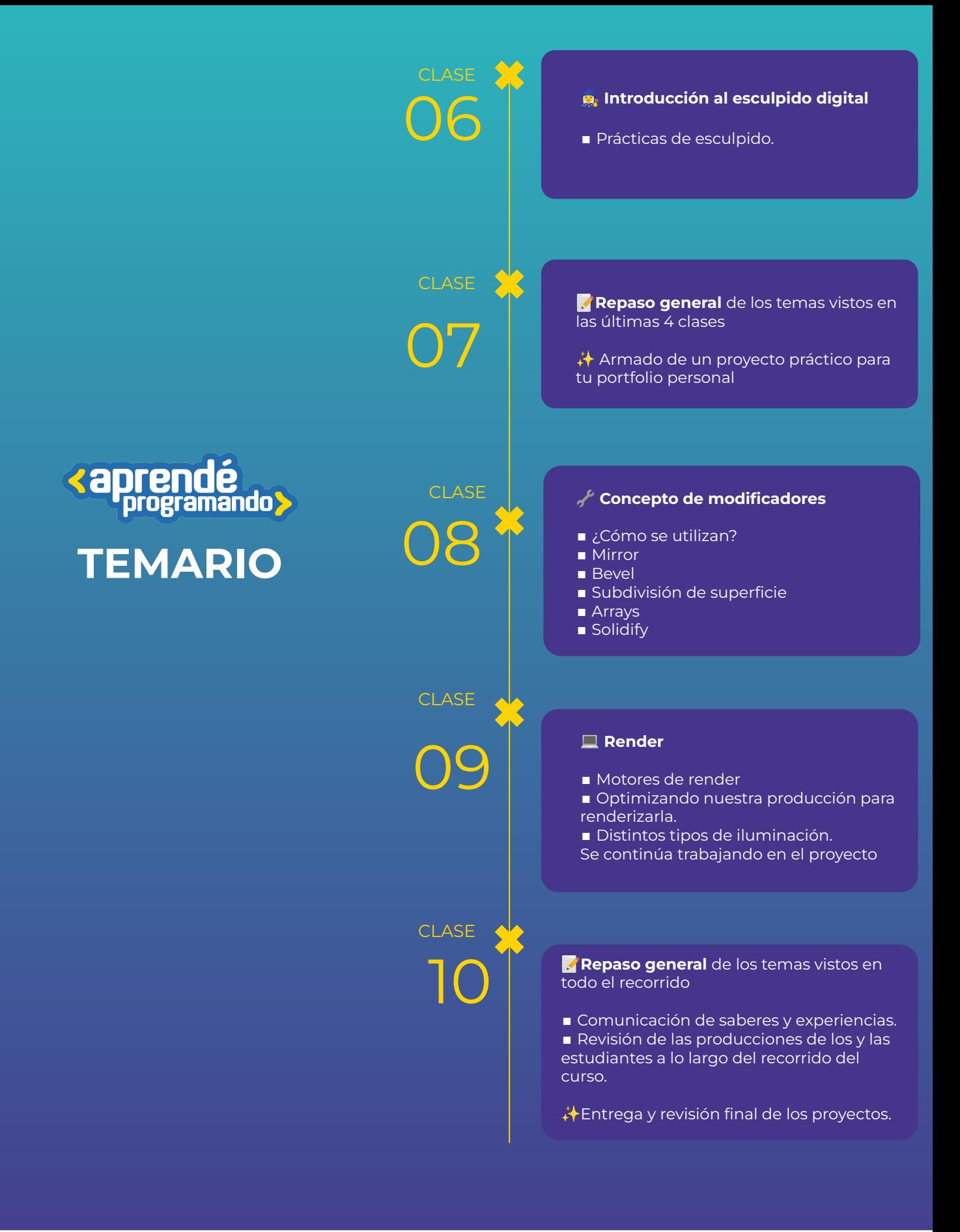

**Buenos** Aires Ciudad Agencia de Aprendizaje a lo largo de la vida

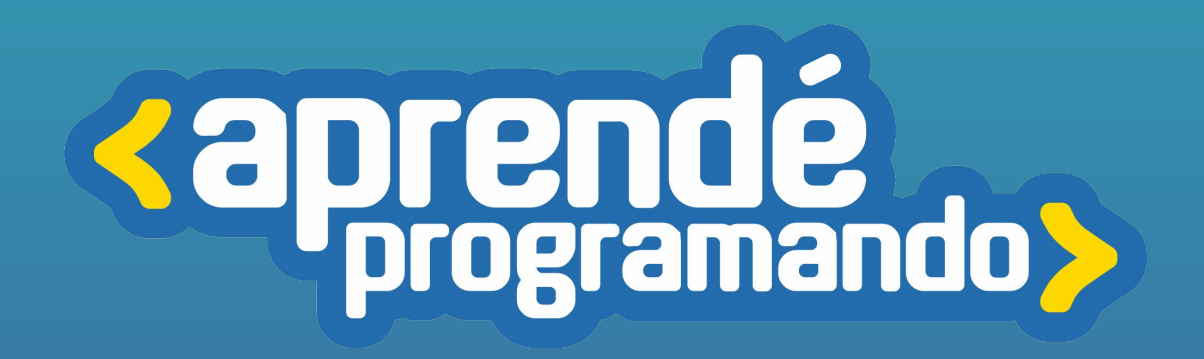

4 **[buenosaires.gob.ar/aprendeprogramando](https://aprendeprogramandoinscripciones.bue.edu.ar/)**

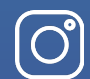

 $\boxtimes$ 

**[Aprendeprogramandoba](https://www.instagram.com/aprendeprogramandoba/?hl=es)**

**[aprende.programando@bue.edu.ar](mailto:aprende.programando@bue.edu.ar)**

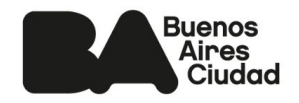